**^,-la: MECHANIKA z. 107 Nr kol. 1154**

# Tomasz Goetzendorf-Grabowski

**instytut Techniki Lotniczej i Mechaniki Stosowanej politechnika Warszawska**

# **OBLICZANIE POCHODNYCH AERODYNAMICZNYCH SAMOLOTU W ZAKRESIE NADDŻWIĘKOWYM PRZY ZASTOSOWANIU METODY "PUDELEK MACHA"**

**Streszczenie. W pracy przedstawiono model fizyczny i matematyczny samolotu w naddżwiękowym przepływie potencjalnym. Pokazano metodę obliczeniową, zwaną metodą "PUDELEK MACHA" oraz wyniki obliczeń pochodnych aerodynamicznych samolotu.**

**Резуме. В работе передставлена физическая и математичес**кая модель самолета в стационарном сверхзвуковом потоке газа. Показан численный метод, названная методом коробков Маха ( Metoд Ayeek) и результаты вычислиения аэродинамических про- $M3$  BO  $I$  Hb  $X$ .

**Summary. Work contents aircraft physical and mathematical models in supersonic potential flow. Numerical method, called MACH BOX METHOD and calculation results of stability dérivâtes are presented.**

#### **1. WSTĘP**

**Model przepływu potencjalnego Jest obecnie chyba najpowszechniej stosowanym modelem do opisu opływu ciał, gdyż pomimo wielu uproszczeń wyniki uzyskane przy jego zastosowaniu nie odbiegają znacząco od wyników otrzymanych z wykorzystaniem modeli pełniejszych, przy znacznie mniejszym koszcie obliczeń. Metody takie rozwiajane już od wielu lat, różnią się głównie sposobem generacji siatek (podziału na elementy). Niniejsza praca przedstawia metodę nazwaną roboczo metodą PUDELEK MACHA 11) (ang. MACH BOX lub CHARACTERISTIC BOX [2]) 1 jej zastosowanie do obliczeń pochodnych aerodynamicznych w zakresie naddżwiękowym.**

#### **2. MODEL FIZYCZNY**

**Przyjmując, zgodnie z [3], że "model fizyczny to znak graficzny plus przyczyna sprawcza" zbudowano model fizyczny samolotu w przepływie naddżwiękowym. Bryłę samolotu zastąpiono jego rzutem na płaszczyznę odpowiednią dla szukanych charakterystyk i podzielono tak, aby można było uwzględnić różnice położenia kątowego elementów samolotu (rys.l). Konfiguracja samolotu jest zdefiniowana przez współrzędne naroży elementów i wzajemne położenia kątowe między elementami podziału logicznego. Przyjęto również szereg założeń dotyczących opływu, sprowadzających zagadnienie do modelu przepływu potencjalnego [1] (płyn nielepki, opływ bezwirowy, płyn nie przewodzi ciepła, równowaga termodynamiczna).**

## **3. MODEL MATEMATYCZNY**

**Wynikiem modelowania matematycznego jest równanie:**

$$
(Ma2-1)\frac{\partial^2 \varphi}{\partial x^2} - \frac{\partial^2 \varphi}{\partial y^2} - \frac{\partial^2 \varphi}{\partial z^2} = 0
$$
 (1)

*z* **warunkami brzegowymi:**

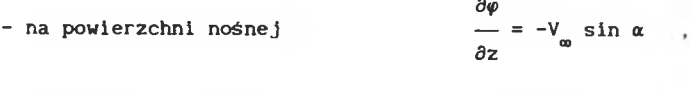

- na krawędzi spływu  $\Delta p(x, y)_{\tau\tau} = 0$  $- w$  śladzie wirowym  $\partial \varphi(x,y)/\partial x = 0$  $-poza$  powierzchnią i śladem wirowym  $\varphi(x,y) = 0$ **gdzie:** *<p -* **potencjał prędkości zaburzeń**

**Ma - liczba Macha**

**a - kąt natarcia**

**ńp - różnica ciśnień między górną i dolną powierzchnią skrzydła.**

**Rozwiązanie równania (1) przybiera postać:**

$$
\varphi(x,y,z) = -\frac{1}{\pi} \int_{S(x,y,z)} \frac{w(\xi,\eta)d\xi d\eta}{R}
$$
 (2)

**gdzie**

$$
w = \frac{\partial \varphi}{\partial z} \Big|_{z=0}
$$
,  $R = \sqrt{(x-\xi)^2 - \beta^2 [(y-\eta)^2 + z^2]}$ 

## **4. METODA"PUDELEK MACHA"**

**Metoda obliczeniowa sprowadza się do wyznaczenia całki (2) przy znanej prędkości normalnej w(ę,T)). U tym celu wprowadzono nowy układ współrzędnych związany z tworzącymi stożka Macha (rys.2)**

$$
\Gamma = (x-\beta y)/\beta \qquad , \qquad S = (x+\beta y)/\beta \qquad (3)
$$

**Całka (2) w nowych współrzędnych przybiera postać:**

$$
\varphi(r,s) = -\frac{1}{2\pi} \int_{S(r,s)} \frac{w(\xi^*, \eta^*) d\xi^* d\eta^*}{R^*}
$$
(4)

gdzie  $R^* = \sqrt{(r-r^*) (s-s^*)}$ 

**Dzielimy powierzchnię całkowania na elementarne kawałki - PUDELKA MACHA prowadząc linie równoległe do tworzących stożka Macha (rys. 2). Po przekształceniach dostosowujących zagadnienie do takiego podziału [4] i ubezwymiarowieniu, równanie (4) przybiera postać:**

$$
\varphi(\text{Lh}, \text{Rh}) = -\frac{2h}{\pi} \sum_{n=1}^{L} \sum_{m=1}^{R} w(nh, mh) B(n, m, L, R)
$$
 (5)

gdzie B(n, m, L, R)=1/[(
$$
\sqrt{L-n+1}
$$
 +  $\sqrt{L-n}$ )( $\sqrt{R-m+1}$  +  $\sqrt{R-m}$ )]

**Funkcję w(nh,mh) wyznacza się opierając się na warunkach brzegowych: - dla obszaru powierzchni nośnej - oznaczonej S na rys. 2**

$$
w_{\rm c}(\text{nh},\text{mh})=-\sin\,\alpha(x,y) \qquad ;
$$

**- dla obszaru poza powierzchnią ncśną i śladem wirowym, oznaczonego 5^ , na lewo od osi 0X:**

$$
W_{d1} (Lh, Rh) = - \sum_{n=1}^{L-1} w(nh, nh) B(n, L)
$$

**na prawo od osi 0X:**

$$
w_{\text{dr}}(Lh, Rh) = -\sum_{m=1}^{R-1} w(nh, mh) B(m, R)
$$

$$
\text{gdzie } B(n, L) = 1/(\sqrt{L-n+1} \sqrt{L-n}), B(m, R) = 1/(\sqrt{R-m+1} \sqrt{R-n}),
$$

**- dla śladu wirowego - oznaczonego** *S*

$$
w_{\rm s}({\rm Lh, Rh}) = -\frac{2h}{\pi} \varphi({\rm L}_{\rm s} {\rm h, R}_{\rm e} {\rm h}) - \sum_{n=1}^{L} \sum_{m=1}^{R} w(nh, mh) B(n, m, {\rm L, R}),
$$

**gdzie (L.h.R.h) oznacza element (pudełko) znajdujące się na krawędzi**  $s$ pływu takie, że L-R = L<sub>a</sub>-R<sub>a</sub>, natomiast symbol  $\Sigma\Sigma'$  oznacza sumę bez **elementu (L,R).**

#### **5. WYZNACZANIE POCHODNYCH AERODYNAMICZNYCH**

**Wiedząc,że współczynnik ciśnienia jest równy [1]:**

$$
C_p = -\frac{2}{v_{\omega}} \frac{\partial \varphi}{\partial x} \qquad , \qquad (6)
$$

**możemy odpowiednio całkując (5) wyznaczyć rozkład ciśnień na powierzchni samolotu. Aby otrzymać konkretne pochodne aerodynamiczne wystarczy wyznaczyć rozkład prędkości normalnej na powierzchni nośnej, a więc lokalny kąt natarcia. Dalej zostanie pokazane wyznaczanie prędkości normalnej dla kilku przykładowych pochodnych aerodynamicznych (dla przypadku z rys. IB).**

$$
\begin{array}{ccc}\n\frac{\partial Cz}{\partial \alpha} & \frac{\partial Cm}{\partial \alpha} \\
\frac{\partial \alpha}{\partial \alpha} & \frac{\partial \alpha}{\partial \alpha}\n\end{array}
$$

**- w tym przypadku zakłada się, że kąt natarcia (globalny) jest stały a(x,y)=const, a więc w (nh,mh)»-sin(a+a ) gdzie:** *a -* **kąt zaklino-** • i d ) i d ) **wania i-tej powierzchni względem powierzchni odniesienia**

**acz acm Pochodne --- ,---- (względem prędkości kątowej pochylania): dQ dQ**

**- w tym przypadku należy zdefiniować położenie osi obrotu (bieguna) y (rys.3), a następnie wyznaczyć rozkład prędkości ze wzoru:**

$$
w_{\rm g}(x,y) = \frac{(x-x_1)Q}{V_{\rm so}}
$$

aci **Pochodna --- (względem prędkości kątowej przechylania): dP**

**prędkość normalną wyznaczamy w tym przypadku następująco:**

$$
W_{\rm g}(x,y) = \frac{Py}{V_{\rm g}}.
$$

00

**podobnie można wyznaczyć pochodne boczne dokonując obliczeń dla przypadku z rys. 1A.**

### **6. WYNIKI OBLICZEŃ**

**Wyniki obliczeń numerycznych wykazują dobrą zgodność metody z wynikami eksperymentalnymi. Różnice między wynikami obliczeń a danymi z badań eksperymentalnych nie przekroczyły 20% w najgorszym przypadku, średnia błędu nie przekracza 10-12%. Na rys.4 pokazano przykładowe wyniki obliczeń - pochodną** *d C n /d R* **(momentu odchylającego względem prędkości kątowej odchylania) dla samolotu MiG-21 obliczoną powyższą metodą oraz dla porównania wyniki badań w locie przeprowadzonych w Instytucie Technicznym Wojsk Lotniczych.**

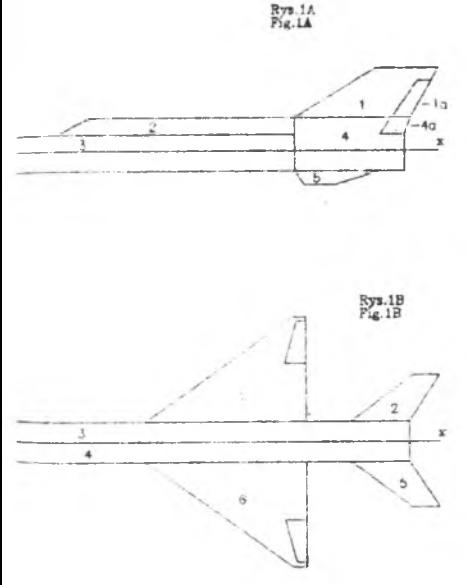

**Rys.1 Układ superelementów Fig. 1 Configuration of superelements**

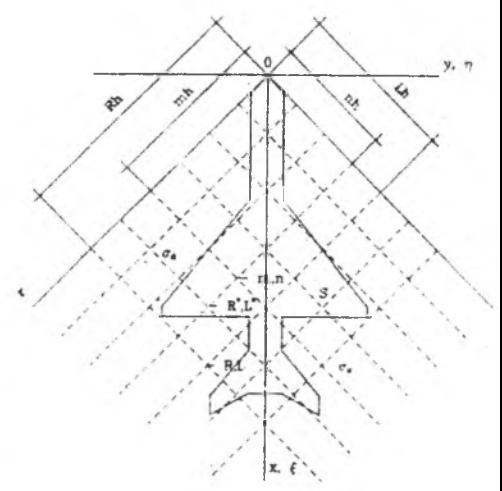

**Rys.2 Siatka pudełek Macha Fig.2 Lattice of Mach boxes**

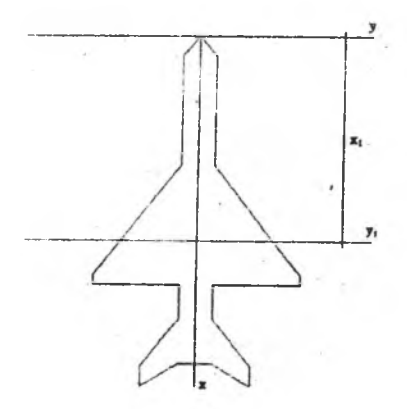

- **Rys.3 Położenie bieguna do obliczeń Rys.4 Bezwymiarowa pochodna momentu**
- 

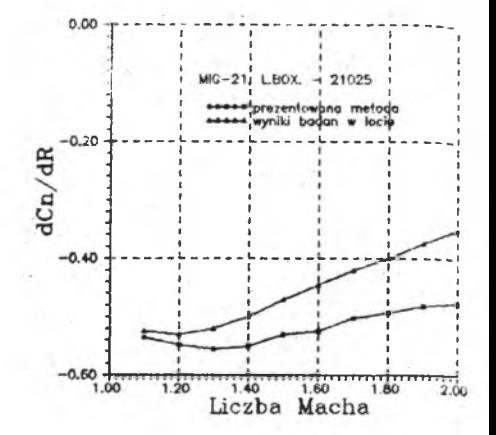

- **pochodnych kątowych odchylającego względem prędkości kątowej odchylenia w funkcji liczby Macha**
- **Fig. 3 Position of pole for angular Fig.4 Dimensionless derivate of rol**ling moment respect to rolling **angular velocity as the function of Mach number**

## **LITERATURA**

- **il] Goetzendorf-Grabowski T..Pietrucha J.: Modelowanie przepływu naddżwiękowego na potrzeby obliczeń podstawowych charakterystyk aerodynamicznych samolotu, ZN Pol. Śl. , ser. Mechanika z.99, Sympozjon "Modelowanie w Mechanice", Beskid Śląski 1990**
- **[2] Stark V.J.E.: The Aerel flutter prediction system, Saab Scania AB, Linkoping, Sweden, ICAS-90-1.2. 3**
- **13 J Arczewski K . ,Goraj Z..Pietrucha J. : Elementy modelowania w mechanice, Wyd. Pol. Warsz., Warszawa 1983**
- **[41 BiełocerkowsklJ S.M., Kudracewa N.A., Popytałow S.A., Tabacznikow B.G.: Jssledouanije swierezwukowoj aerodinamiki samoletow na EWM, Nauka, Moskwa 1983.**

# **a p p l i c a t i o n o f m a c h -b o x m e t h o d f o r s t a b i l i t y d e r i v a t e s c a l c u l a t i o n IN SUPERSONIC FLOW**

**Work contents physical and mathematical model of aircraft in supersonic potential flow. Aircraft was substituted by projection on plane, suitable to wanted derivates (Fig.l). Result of these assumptions is equation of potential flow in Laplace form (1), with defined boundary conditions and known solution (2). Presented method shows a way of solving integral form equation (2). New coordinates system (Ors) was defined by formulas (3) - Fig.2; with axis paralell to rulings of Mach cone. Equation (2) has form (4) now. Partition of integrating surface was done according to Fig.2 and equation (5) with unknown potential of** disturbing velocity  $\varphi(x, y)$  was obtained. There is wanted normal velocity **w(x,y) to define now, for calculation stability derivates. Examples of defining w(x,y) are presented in Chapter 5 in this work. Result of paternal calculation of derivate of rolling moment with respect to rolling angular velocity as the function of Mach number was shown on Fig. 4.**